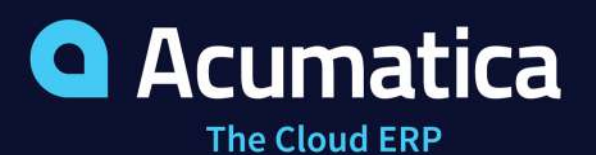

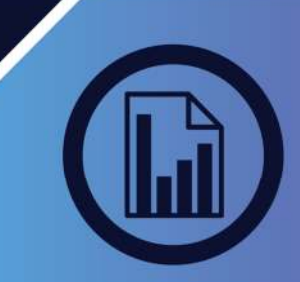

# PAYMENT APPLICATION PLUS

# *STREAMLINE AND EXPEDITE APPLYING AR PAYMENTS*

Get rid of the frustration of automatic payments with this easy add-on. Manually determine which payments get applied to which invoices and in what amounts. It's an easy three step process: load, select, and apply.

## **LOAD DOCUMENTS**

- Load your outstanding documents using the area under "documents to apply"
- Choose your criteria for which documents you want to work with documents due on or before current business date.
- All the documents will start with a zero amount you to determine how much to pay.

## **EASILY APPLY PAYMENTS**

- Place checkmarks next to the invoices you would like to pay.
- As you check the box, the Amount Paid is automatically filled in *and* the "Balance" field will automatically display the new outstanding amount.
- Or, simply just type an amount in the Amount Paid field.
- The Amount Paid field will also automatically fill in if there is a remaining amount owed by customers after checks were applied.

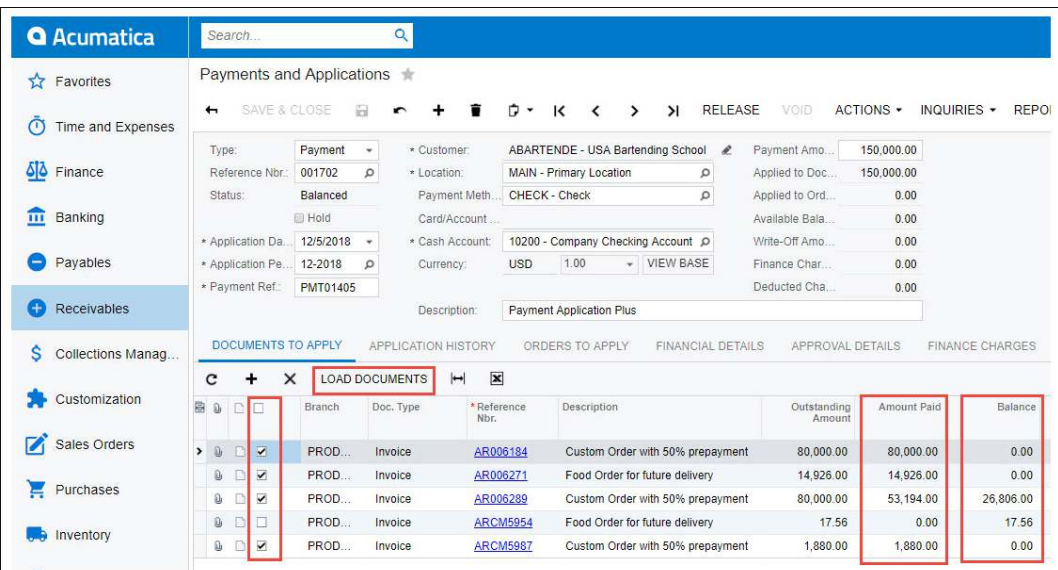

# **DATA SHEET**

# **KEY BENEFITS**

### **MORE CONTROL**

- You choose which invoices get paid
- Simple check boxes for application control
- No more headaches with work-arounds for automatic payments

### **MAKE AR EASY**

- Quickly and easily apply payments
- Applies the proper amounts
- Remaining amounts applied to the last invoice
- Automatic amount resets

#### **SIMPLE TO INSTALL & USE**

- Publish the add-on and it is ready to use
- Intuitive for end-users

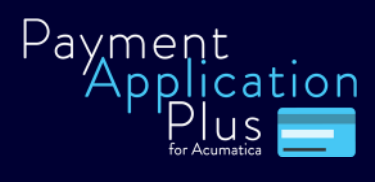

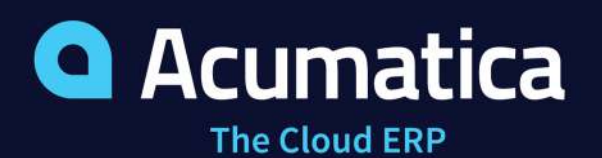

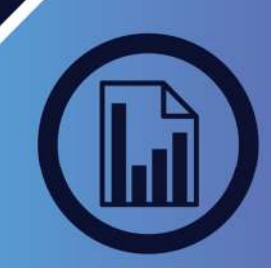

## **PAYMENT APPLICATION PLUS FEATURES AND CAPABILITIES**

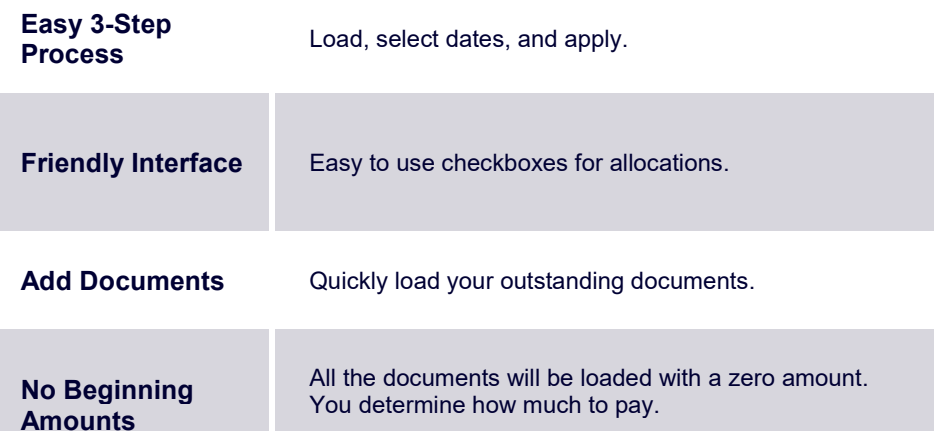

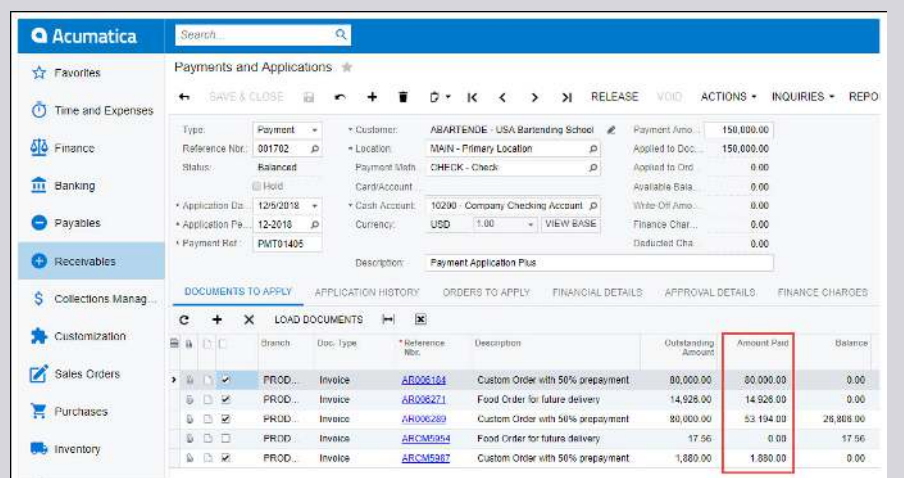

**You Select What to Pay** 

Select the documents to pay with a simple checkmark. The "Amount Paid" column will reflect any outstanding amount. Clear the checkbox and the "Amount Paid" column resets to zero.

**You Choose the** 

Your choice, full or partial payments.

# **DATA SHEET**

# **THE ACUMATICA ERP DIFFERENCE**

Acumatica delivers a full suite of integrated business management applications unlike any other ERP solution on the market today.

#### **STREAMLINE OPERATIONS**

#### **Manage your business more efficiently:**

- Automate processes
- Control workflows
- Access the system from anywhere on any device including mobile
- Promote collaboration with allinclusive user licensing

## **ADAPTABLE SOLUTION**

#### **Add and extend:**

- Deploy in-house or in a private or public cloud
- Easily configure your solution to fit your needs
- Add capabilities such as CRM or data visualization at any time
- Extend to other solutions and applications beyond ERP

# **YOUR BUSINESS ACCELERATED**

#### **Get a single version of the truth:**

- Accelerate business performance and make smarter decisions with automated processes, real-time data collection, financial analyses, and forecasting
- No per user pricing system scales as your business grows

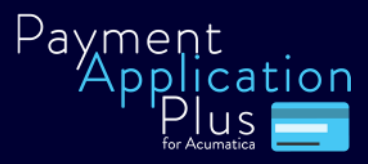